## **ISTITUTO ISTRUZIONE SUPERIORE STATALE "G. CIGNA - G. BARUFFI - F. GARELLI"**

# **PROGRAMMAZIONE SVOLTO – A.S. 2023/2024**

### **Materia: Tecnologie dell'Informazione e della Comunicazione**

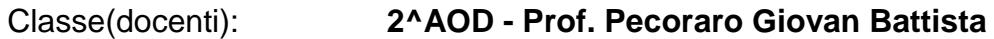

# **Libro di testo: "Dal bit alle app" Pearson (Barbero - Vaschetto)**

#### **UNITA' DI APPRENDIMENTO N.1: SOFTWARE DI VIDEOSCRITTURA (WORD)**

- Modalità di visualizzazione
- Impostazioni base (limiti del testo, zoom)
- Utilizzo del righello per margini e tabulatori
- Intestazioni e piè di pagina
- Impostazione della pagina (dimensioni, margini)
- Bordi e sfondo / bordo pagina
- Inserimento numeri di pagina
- Regole di scrittura del testo (punteggiatura, wordwrap, correzione automatica)
- Funzione Annulla
- Formattazione del testo (allineamento, attributi ecc.)
- Funzioni di taglia, copia, incolla
- Font
- Regole di selezione del testo
- Elenchi puntati e numerati
- Inserimento simboli
- Inserimento e formattazione immagini
- Inserimento e formattazione tabelle
- Strumenti Disegno
- Gestione colonne

#### **UNITA' DI APPRENDIMENTO N.2: RAPRESENTAZIONE DIGITALE DELLE INFORMAZIONI**

- Impostazione e utilizzo della calcolatrice scientifica
- Porte logiche e algebra di Boole
- La rete Internet
- Privacy e Diritti d'autore
- Esercitare i principi della cittadinanza digitale con competenza e navigare in modo sicuro

#### **UNITA' DI APPRENDIMENTO N.3: FOGLIO DI CALCOLO (EXCEL)**

- Impostazione dell'ambiente di lavoro
- Riferimenti assoluti e relativi
- Formattazione del foglio di lavoro: automatica e manuale
- Impostazione e formattazione di righe e colonne
- Formattazione delle celle
- Bordi e sfondi
- Formattazione condizionale
- Inserimento di SERIE (ELENCHI)
- Divisione e blocco delle finestre
- Operatori matematici
- Somma automatica
- Utilizzo dei nomi delle celle
- CONTA.SE, SOMMA.SE
- Funzioni per gestione DATA e ORA
- Selezione dei dati
- Creazione guidata dei grafici
- Tipi di grafici (Istogramma, Torta, linee, XY)
- Formattazione dei grafici
- Gestione dell'ambiente di stampa

### **UNITA' DI APPRENDIMENTO N.4: SOFTWARE DI PRESENTAZIONE (POWERPOINT)**

- Definizioni
- Autocomposizioni
- Visualizzazioni
- Struttura e layout delle slide
- Inserimento di note
- Impostazione della presentazione
- Gestione della presentazione
- Effetti di transizione
- Strumenti Disegno
- Immagini

#### **INDICAZIONI RELATIVE AD EVENTUALI ESAMI INTEGRATIVI, DI IDONEITÀ E RECUPERO DEBITI Obiettivi minimi:**

- Conoscere la rappresentazione binaria e saper effettuare operazioni di conversione binaria decimale
- Conoscere la struttura hardware di un PC e saper utilizzare correttamente la terminologia tecnica
- Saper redigere correttamente un semplice documento con un Documento di Google e Word
- Saper impostare un semplice foglio di calcolo con un foglio di calcolo di Google e Excel utilizzandone le funzioni base (formule e grafici)
- Saper realizzare una presentazione con le presentazioni di Google e PowerPoint

#### **Indicazioni metodologiche per lo studio individuale estivo:**

Redigere correttamente un semplice documento con un Documento Google o Word, ripassare come impostare un semplice foglio di calcolo con Fogli Google o Excel utilizzandone le funzioni base, realizzare una presentazione con le presentazioni di Google o PowerPoint. Si suggerisce di affrontare ogni argomento prima dal punto di vista della conoscenza e della comprensione e successivamente, con lo svolgimento di opportuni esercizi di difficoltà crescente, dal punto di vista applicativo.

Mondovì 03/06/2024

**Prof. Giovan Battista Pecoraro**